## **13.1 From Request List**

## **13.1 From Request List**

- Swipe list to the left
- Press on **More** action, action list should appear

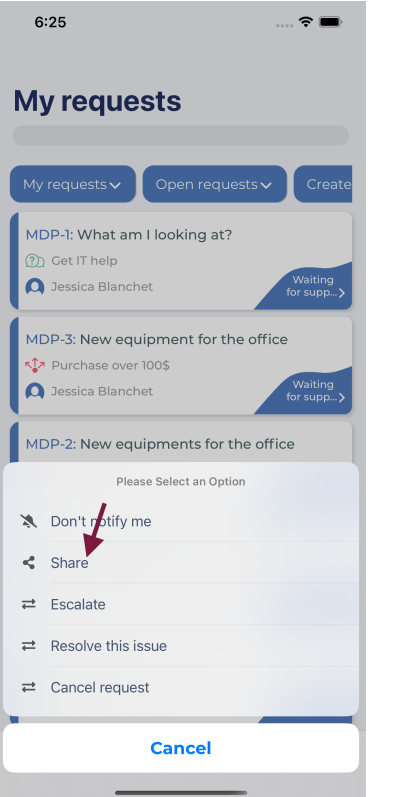

• And then user can share this request with users